## **Инструкция для слушателя по работе с электронным курсом на https://dpo.nsmu.ru/**

Находясь на главной странице сайта Вы можете перейти в личный кабинет нажав ссылку 1 «Личный кабинет»

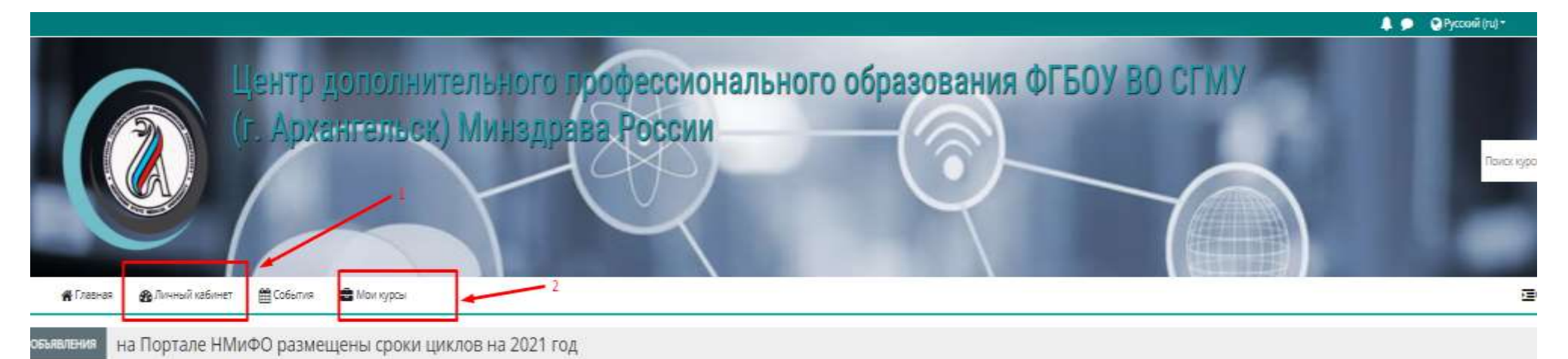

Новые программы обучения

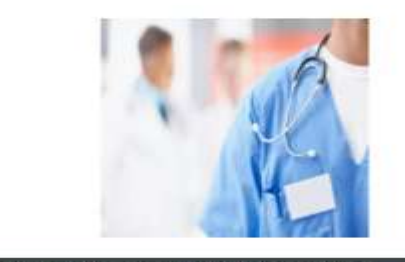

#### Конфликтный и агрессивный пашиент, особенности взаимодействия

**Плавойние** 

Конфликты являются неотъемлемой частью во взаимоотношениях врача и пашиента. Врачи необхраимо уметь выстраивать правильную линию прведения и грамотно выходить из конфликта с минимальными потерями. Цель реализации программы - совершенствование у слушателей коммуникативных навыков, позволяющих эффективно взаимодействовать с конфликтными и агрессивными пациентами.

Основы бережливого произволства

Образовательная программа рассматривает основной спектр вопросов, включающий изучение принципов, теоретических основ и современных концепций управления производственными системами в условиях бережливого производства, а также практических методов и инструментов внедрения методики «Бережливое производство» на уровне конкретного рабочего места. отделений в медицинской организации.

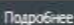

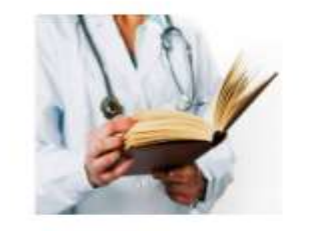

#### Остеоартроз в травматологии и ортопедии

Остерартроз - наиболее распространенное хроническое заболевание суставов. оно имеет тяжелые последствия в виде страданий и инвалидизации сотен миллионов людей во всем мире. Травматологи-ортопеды и хирурги принимают активное участие в лечении пациента с остеоартрозом, устанавливая показания для оперативного лечения, непосредственно выполняя хирургическое вмешательство с дальнейшим, постоянным динамическим наблюдением пациента.

Программа предназначена для врачей-травматологов-ортопедов и врачейхирургов, занимающихся консервативным и оперативным лечением пашлентов с остерартоитом.

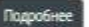

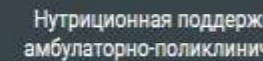

Полноценное литание составляет основу жизне человека являясь важным фактором обеспечен неблагоприятным воздействиям окружающей с наблюдающихся в амбулаторно-поликлиническ наблюдаются такие нарушения пищевого стату наришения липидного обмена, признаки гипоовзвивающиеся как следствие изменения имму поддержка имеет очень важное значение в про питания

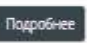

Все курсы, на которые Вы подписаны, можно увидеть также по ссылке 2 «Мои курсы»

Перейдя в личный кабинет Вы можете начать изучение курса, кликнув левой кнопкой мышки на его название.

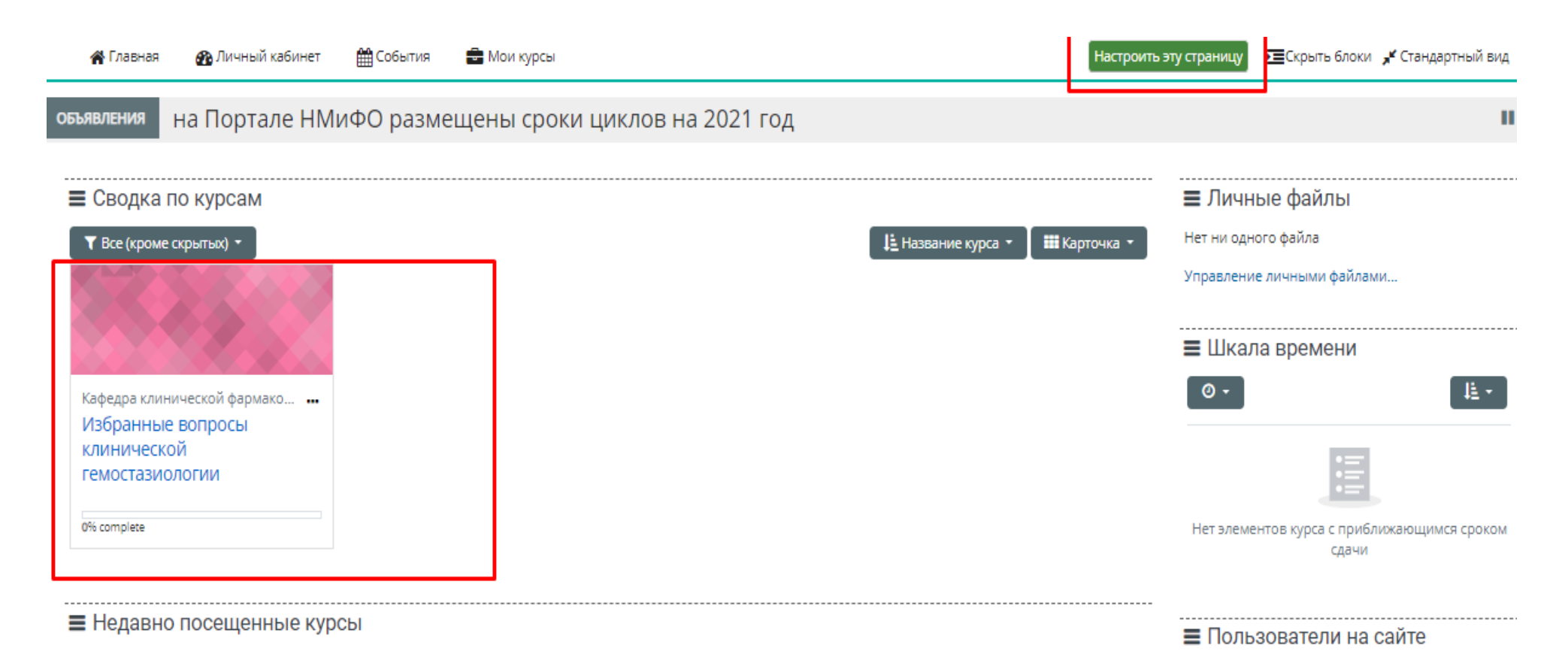

При необходимости Вы можете настроить вид личного кабинета нажатием кнопки «Настроить эту страницу».

В курсе есть возможность обратной связи с преподавателем, необходимо кликнуть левой кнопкой мыши на картинку или текст ссылки:

инаульна преосладают ишеми ческие (промости ческие) поражения можеть связите промосоом цереоральных артерии; лиос системной (кардиогенной) эмболией. Венозный тромбоэмболизм в виде венозных тромбозов и легочной эмболии является не менее важной проблемой современной медицины, значение которой в практике врачей различных специальностей трудно переоценить. Это весьма распространенная патология: в США, например, с венозными тромбозами и/или тромбоэмболией легочной артерии (ТЭЛА) связано от 300 до 600 тыс. госпитализаций ежегодно; частота фатальной ТЭЛА составляет 94:100000, или 240 тыс. смертей в год.

### Для связи с преподавателем!

#### Уважаемые коллеги!

Приветствуем вас в электронном курсе! Для успешного прохождения обучения, получения удостоверения о повышении квалификации вам необходимо:

п

- просмотреть предложенный в электронном курсе материал

- ответить на вопросы анкеты

- пройти итоговое тестирование

Вы можете изучить и выполнить задания в любое удобное Вам время. Главное в сроки Вашего обучения. После завершения сроков обучения доступ ко всем заданиям будет закрыт и документ по прохождению обучения Вами НЕ будет получен!

## Желаем вам успехов в изучении курса!

Вам необходимо ознакомиться с материалом. В качестве дополнительной литературы можно воспользоваться учебниками по клинической фармакологии, последними клиническими рекомендациями, ресурсами интернета.

После ознакомления с материалом, необходимо выполнить задания. Они оцениваются по пятибалльной шкале.

Если во время обучения предполагается проведение вебинаров, это обозначается значком b и текстом «Видео конференция».

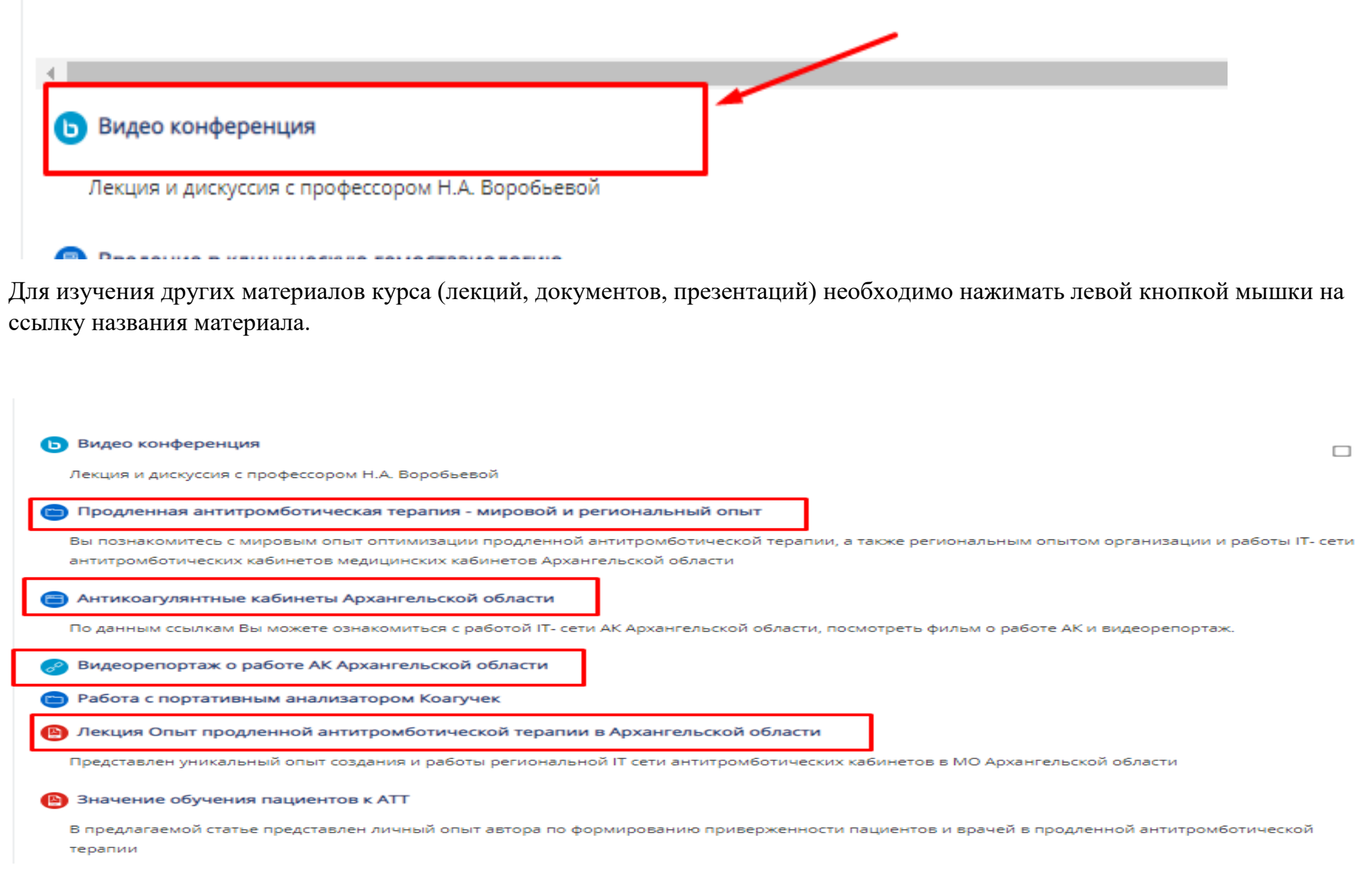

# **Для завершения обучения и получения документа (удостоверения о повышении квалификации или диплома о профессиональной переподготовке) необходимо успешно пройти предлагаемую итоговую аттестацию!**

**Обратите внимание! Доступ к итоговой аттестации осуществляется только после предоставления ответов на вопросы анкеты!**

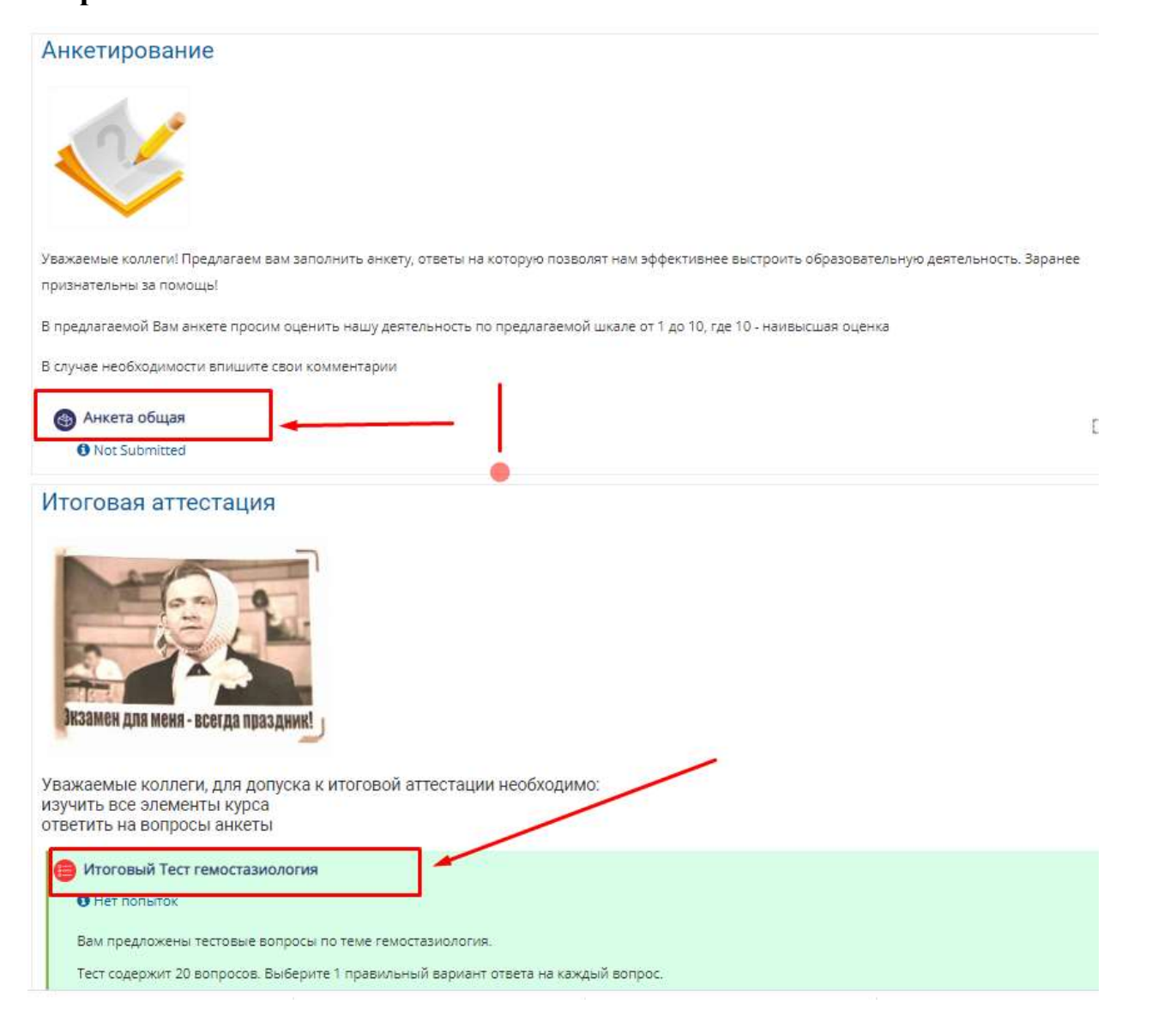